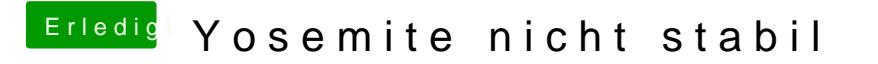

Beitrag von lanos vom 3. April 2015, 06:11

Kenn das Problem.

Lösung: Netzwerkkarte TP-Link TG-3468 kaufen/einbauen und alles ist in Butter